(%o3)

 $\sqrt{ }$ Qualche plottaggio in due o tre dimensioni...

(%i1) wxplot2d([y:x^2-x/2], [x,-5,5])\$

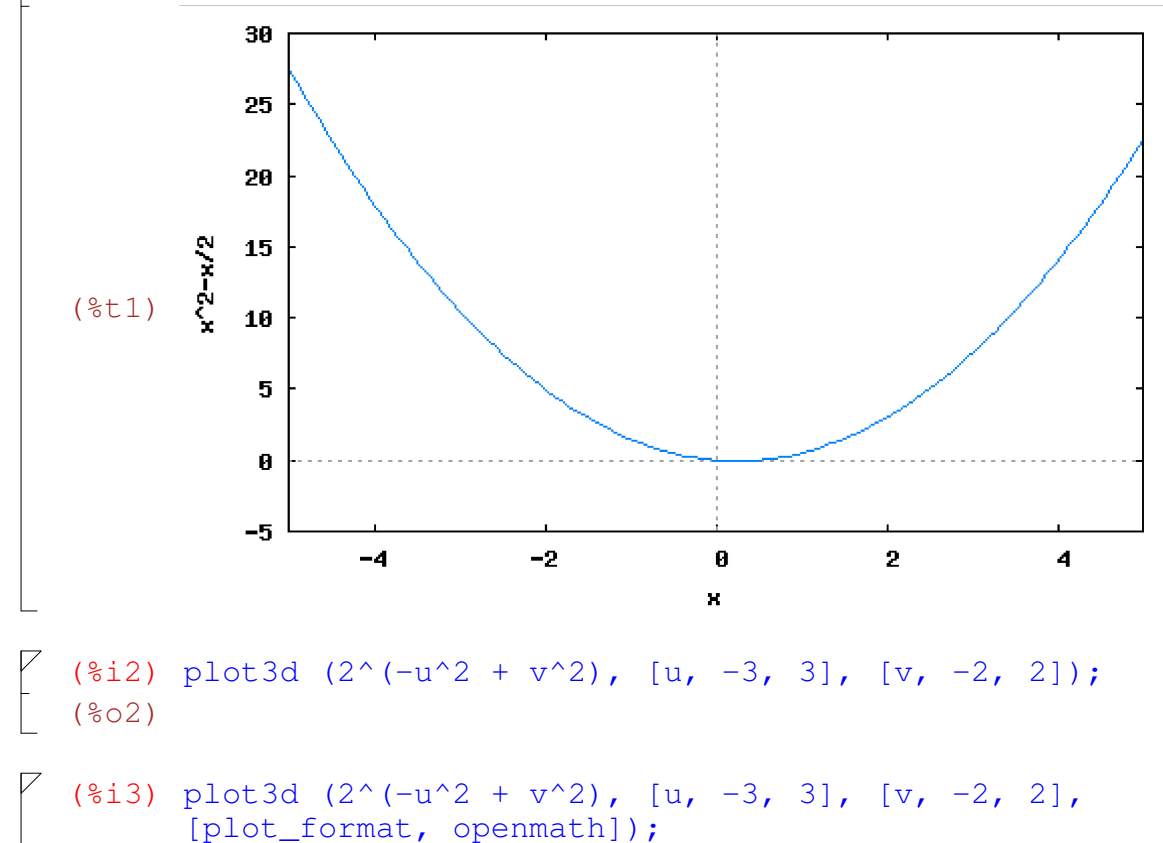